# Ôn tập Lập trình hướng đối tượng

## Nội dung ôn tập

- Cơ bản về lập trình hướng đối tượng và  $C++$
- Đa năng hóa
- · Sư kế thừa
- $\cdot$  Bài tập

## Cơ bản về hướng đối tượng và C++

#### Tài liêu tham khảo

- Bài giảng LTHĐT, Trần Minh Châu, Đai học Công nghệ, ĐH Quốc gia HN
- Bài giảng LTHĐT, Nguyễn Ngọc Long, ĐH KHTN TPHCM
- Bài giảng LTHĐT, Huỳnh Lê Tấn Tài, ĐH KHTN TPHCM
- C++ How to Program, Dietel

## Hướng đối tượng là gì?

- $\cdot$  Hiện giờ, đã có sự thống nhất rằng hướng đối tượng là:
	- $\cdot$  lớp class
	- $\cdot$  thừa kế inheritance và liên kết đông dynamic binding

### Các đặc điểm quan trọng của hướng đối tượng

- $\cdot$  Các lớp đối tượng Classes
- Đóng gói Encapsulation
- · Thừa kế Inheritance
- Đa hình Polymorphism

#### Các đặc điểm quan trọng của hướng đối tượng

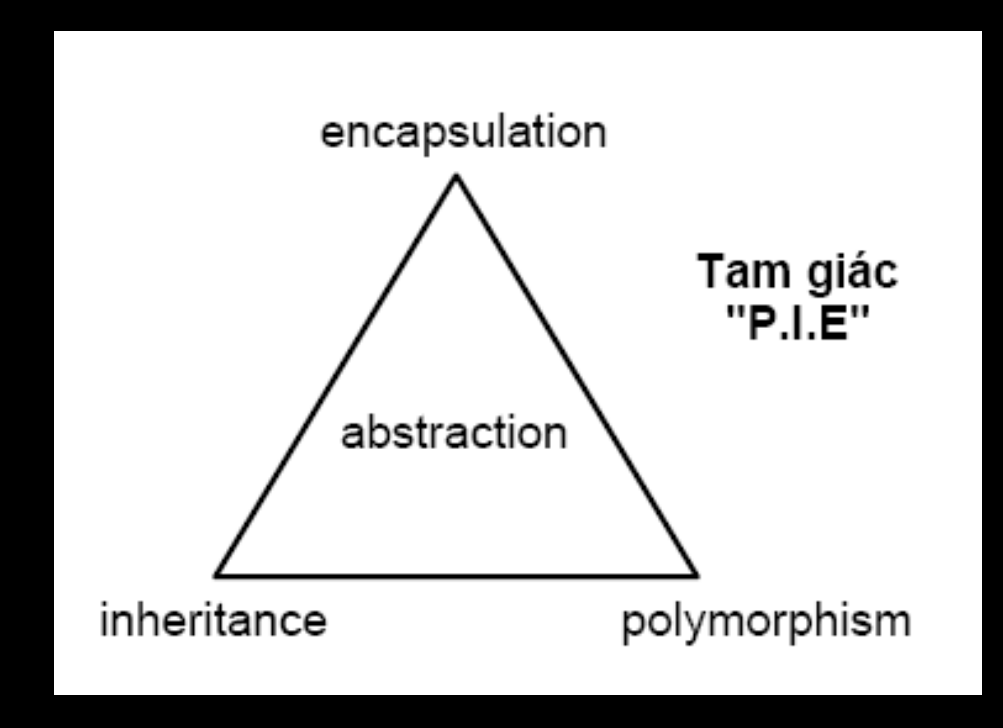

## *Trừu tượng hóa*

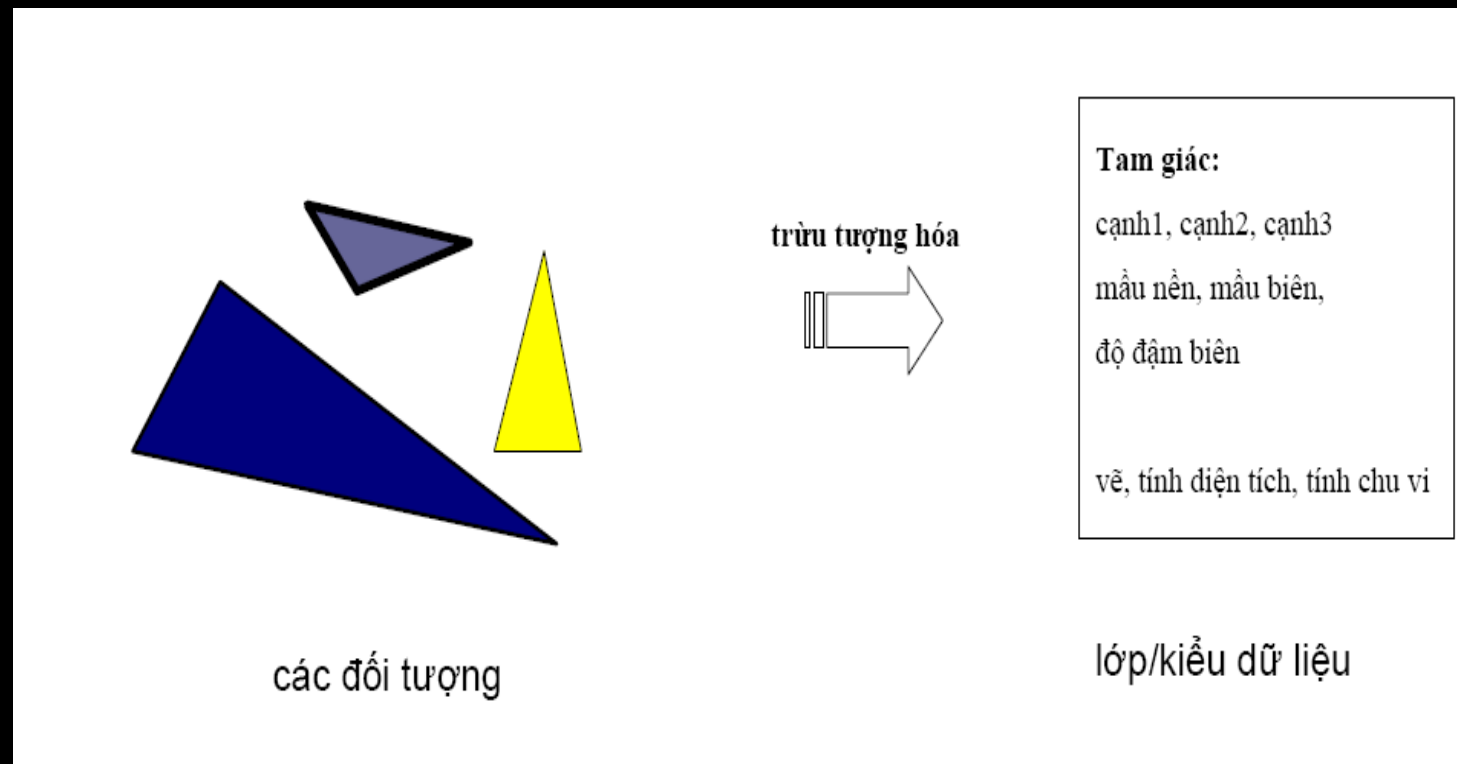

cách nhìn đơn giản hóa về một đối tượng mà trong đó chỉ bao gồm các đặc điểm được quan tâm và bỏ qua những chi tiết không cần thiết.

# *Đóng gói – Che dấu thông tin*

- $\cdot$  Đóng gói: Nhóm những gì có liên quan với nhau vào làm một, để sau này có thể dùng một cái tên để gọi đến
	- Các hàm/ thủ tục đóng gói các câu lệnh
	- Các đối tượng đóng gói dữ liệu của chúng và các thủ tục có liên quan

# *Đóng gói – Che dấu thông tin*

- Che dấu thông tin: đóng gói để che một số thông tin và chi tiết cài đặt nội bộ để bên ngoài không nhìn thấy
	- $\cdot$  mục tiêu là để khách hàng của ta (thường là các lập trình viên khác) coi các đối tượng của ta là các hộp đen

# Đối tương

- Lưu giữ trang thái: mỗi đối tương có trạng thái (dữ liệu của nó) và các thao tác
- *Đinh danh*: Mỗi đối tương bất kể đang ở trạng thái nào đều có định danh và được đối xử như một thực thể riêng biệt.
- · *Thông điệp*: là phương tiện để một đối tượng A chuyển tới đối tượng B yêu cầu B thực hiện một trong số các thao tác của B.

## Lớp đối tượng - class

- Lớp: là khuôn mẫu để tao các đối tương (tạo các thể hiện). Mỗi đối tượng có cấu trúc và hành vi giống như lớp đối tượng mà nó được tao từ đó.
- $\cdot$  Lớp là cái ta thiết kế và lập trình
- Đối tượng là cái ta tạo (từ một lớp) tại thời gian chạy.

#### Đối tượng và Lớp đối tượng class Time { private: int hour; int minute; int second; }; void main() { Time t; **Đối tượng** Lớp đối tượng

}

## Thừa kế

 $\cdot$  Là cơ chế cho phép một lớp **D** có được các thuộc tính và thao tác của lớp **C**, như thể các thuộc tính

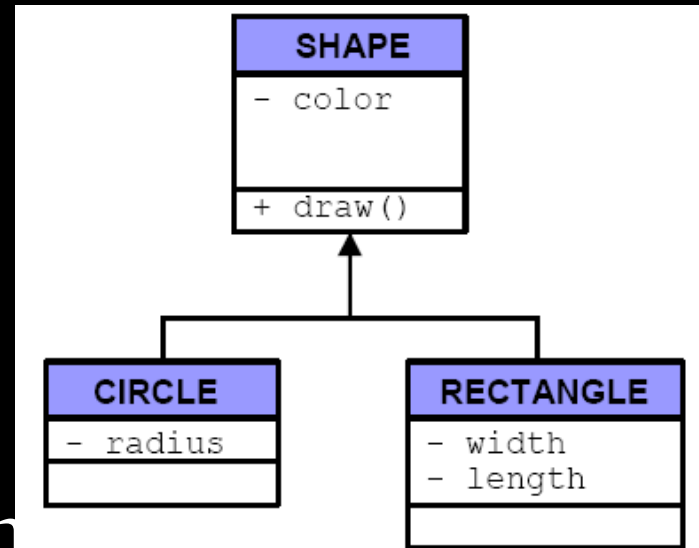

- và thao tác đó đã được định nghĩa lai lớp **D**.
- Cho phép các phần mềm sử dụng quan hề  $\lceil \cdot \rceil$
- $\bullet$  Giúp ta thiết kế các dịch vụ tổng quát rồi chuyên môn hóa chúng

#### *Đa hình*

• Đa hình hàm - Functional polymorphism · Đa hình đối tượng - Object polymorphism

# Thiết kế hướng đối tượng

- · Lập trình hướng đối tượng là quy trình tạo một chương trình dựa theo một thiết kế hướng đối tương
- $\cdot$  Thiết kế hướng đối tượng là quy trình thiết kế một hệ thống sử dụng các nguyên lý thiết kế hướng đối tượng
- $\cdot$  C++ được coi là một ngôn ngữ hướng đối tượng vì nó cung cấp các tiện ích đặc biệt cho việc tổ chức chương trình và dữ liệu theo mô hình hướng đối tượng

## *Khai báo lớp trong C++*

- · Mô hình đối tượng
	- $\cdot$  Thuộc tính (data members)
	- Hành vi (member functions)
- Khai báo với từ khóa **class**
- Member functions

Từ khoá xác định phạm vi truy cập

- **public:**
	- $\cdot$  Truy cập bởi đối tượng của lớp ở bất cứ nơi nào
- **private:**
	- Truy câp bởi các hàm thành viên của lớp
- **protected:**

#### Cú pháp class  $\leq$ tên lớp>: $\leq$ các lớp cha>{  $\{$ private: . . . . . . . . . . . proctected: . . . . . . . . . . . **.** public: . . . . . . . . . . };

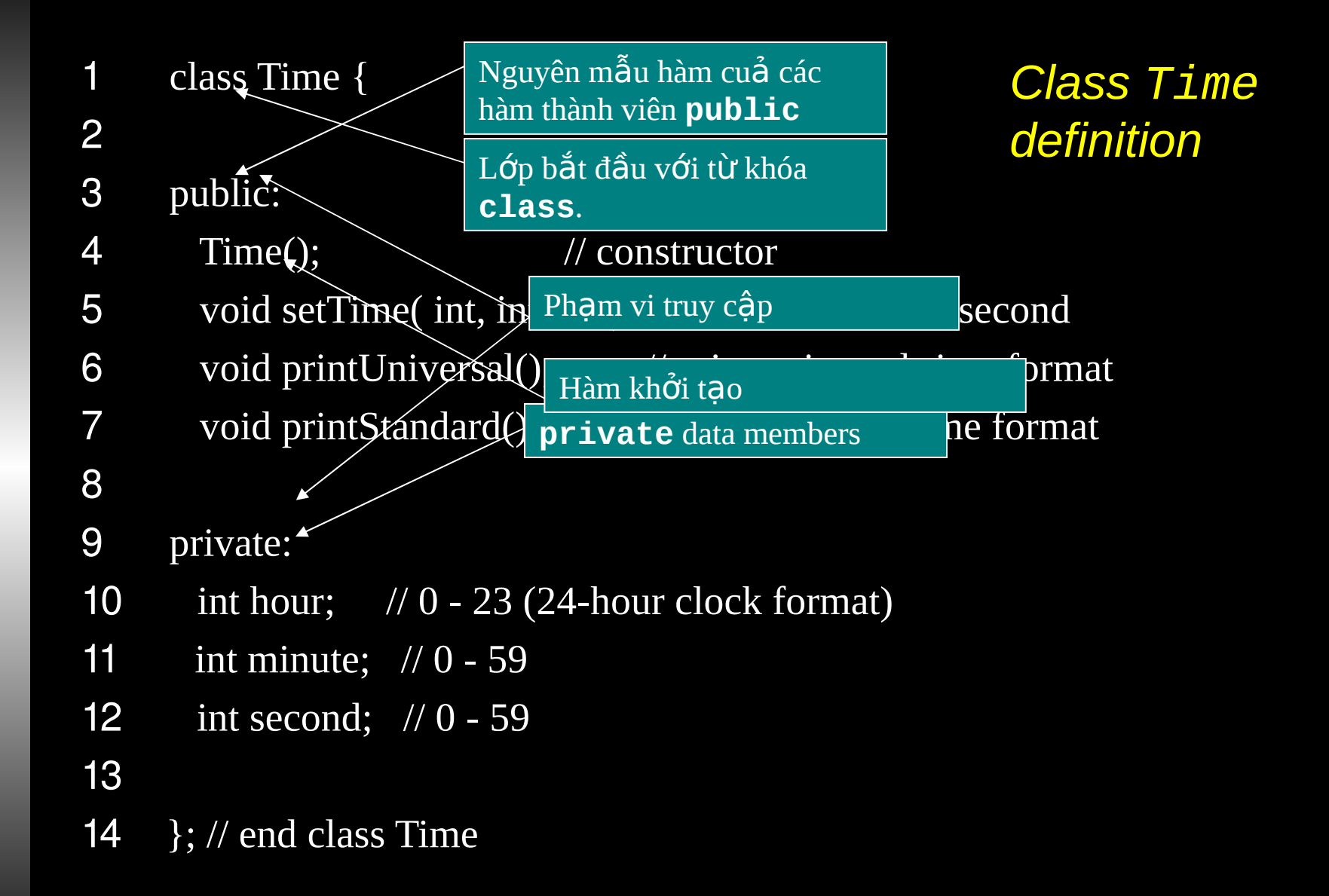

## Các hành vi của đối tượng

- Constructor
- Query (truy vấn)
- $\cdot$  Update (cập nhật)
- **Destructor**
- Các hàm chức năng

#### *Constructor*

• **Constructor** là một loai phương thức đặc biệt dùng để khởi tạo thể hiện của lớp  $\cdot$  Bất kể loại cấp phát bộ nhớ nào được sử dụng (tự động, tĩnh,động), mỗi khi một thể hiện của lớp được tạo, một hàm constructor nào đó của lớp sẽ được gọi

#### *Constructor*

- Constructor không có giá trị trả về (kể cả void)
- Constructor có thể được khai báo chồng như các hàm  $C++$  thông thường khác

## Constructor mặc định

- Constructor mặc định (default constructor) là constructor được gọi khi thể hiện được khai báo mà không có đối số nào được cung cấp
	- MyClass x;
	- MyClass\*  $p = new MyClass;$
- Ngược lại, nếu tham số được cung cấp tại khai báo thể hiện, trình biên dịch sẽ gọi ph **u'ong** thức constructor khác (overload)
	- $MyClass x(5);$

 $MyClass* p = new MyClass(5);$ 

#### *Khai báo các constructor*

*};*

- Constructor luôn có tên *trùng* với tên lớp
- Do không trả về giá trị, ta khai báo constructor như cắc phương thức khác nhựng *bổ qua* kiểu giá trị trả về, cũng có thể cung cấp đối số mặc định. *class Foo { public: Foo(); Foo(int x=5); Foo(string s);*

#### *Constructor*

- $\cdot$  Đối với constructor mặc định, nếu ta không cung cấp một phương thức constructor nào,  $C++$  sẽ tự sinh constructor mặc định là một phương thức rỗng
- Tuy nhiên, nếu ta không định nghĩa constructor mặc định nhưng lại có các constructor khác, trình biên dịch sẽ báo lỗi không tìm thấy constructor mặc định nếu ta không cung cấp tham số khi tạo thể hiện.

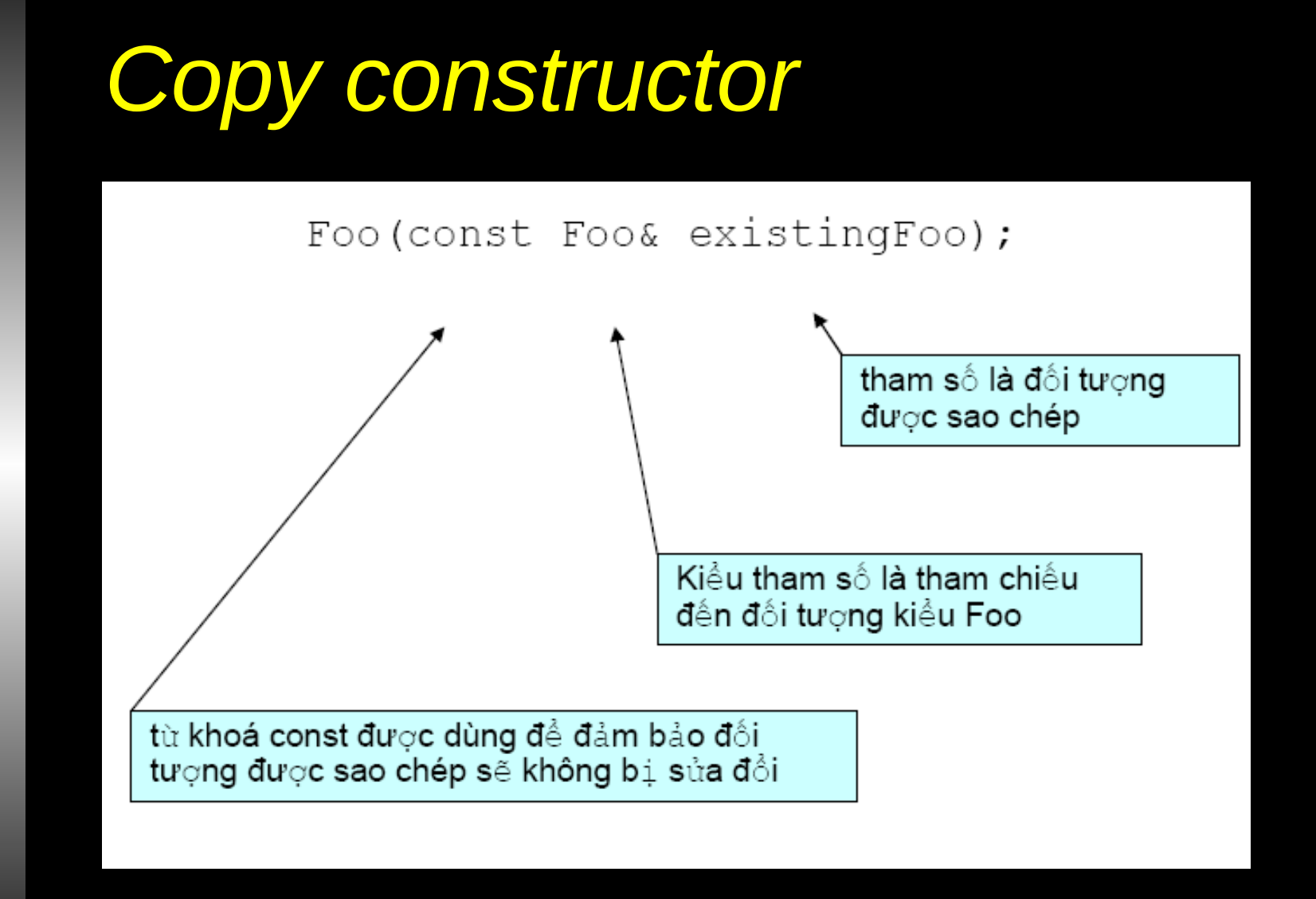

#### *Destructor*

- Cũng như một phương thức constructor được gọi khi một đối tượng được tạo, loại phương thức thứ hai, destructor, được gọi ngay trước khi **thu hồi một đối t ng ượ**
- Destructor thường được dùng để thực hiện mọi việc don dep cần thiết trước khi một đối tương bị huỷ
- Destructor không có giá trị trả về, và không thể định nghĩa lại (nó không bao giờ có tham số)
- Phương thức destructor trùng tên với tên lớp nhưng có dấu ~ đăt trước

Cập nhật

{

```
int Student::setGPA(double newGPA)
```

```
if ((newGPA >= 0.0) && (newGPA \le 10.0))
```
this->gpa =  $newGPA$ ; return 0; // Return 0 to indicate success

else

┨

 $\}$ 

 $\big\}$ 

return -1; // Return -1 to indicate failure

#### Thành viên tĩnh - Ví dụ · Đếm số đối tượng MyClass

```
class MyClass {
   public:
      MyClass(); // Constructor
      \simMyClass(); // Destructor
      void printCount(); \frac{1}{2} Output current value of count
   private:
      static int count; // static member to store
                            // number of instances of MyClass
\vert \cdot \vertthành viên tĩnh count
```

```
Khởi tạo biến đếm bằng 0, vì
                                    ban đầu không có đối tượng nào
int MyClass:: count = 0;
MyClass::MyClass() {
   this->count++; // Increment the static count
MyClass::~MyClass()
   this->count--; // Decrement the static count
void MyClass::printCount()
   cout << "There are currently " << this->count
        << " instance(s) of MyClass.\n";
```
#### int main()

┦

MyClass\*  $x = new MyClass;$  $x \rightarrow P$ rintCount();

```
MyClass* y = new MyClass;x \rightarrow PrintCount();
y->PrintCount();
```

```
delete x;
y \rightarrow PrintCount();
```

```
There are currently 1 instance(s) of MyClass.
There are currently 2 instance(s) of MyClass.
There are currently 2 instance(s) of MyClass.
There are currently 1 instance(s) of MyClass.
```
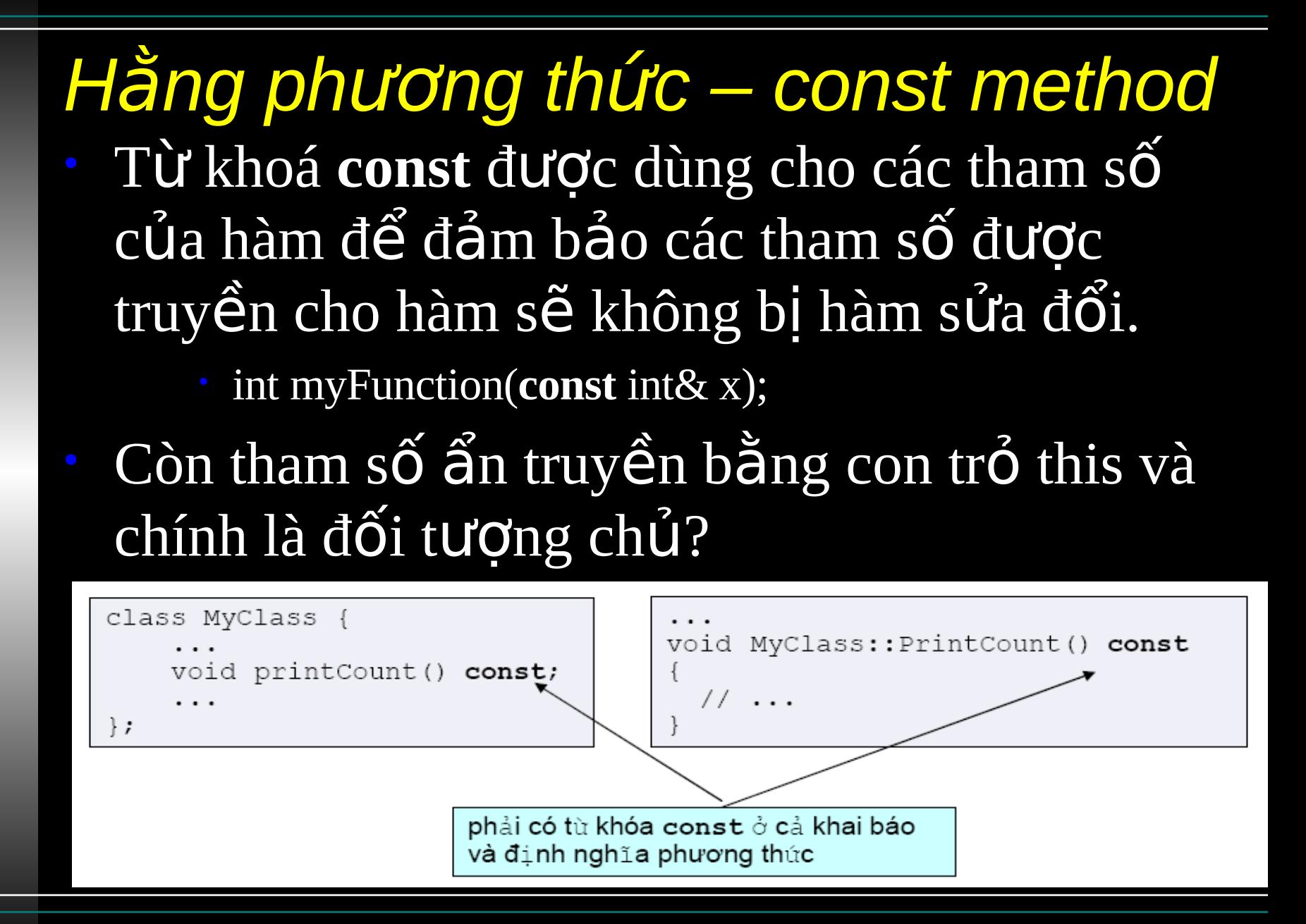

## Phương thức thiết lập với giá trị mặc định

#### class Diem  $\left\{ \right.$

#### public:

double x,y;

Diem(double xx = 0, double yy =  $0: x(xx), y(yy)\}$ void Set(double xx, double yy)  $\overline{\{x =$  $XX, Y = yy$ ;  $\frac{1}{2}$  ...

}; **class String**  $\left\{ \right.$ 

public:

 $char *p;$ 

String(char \*s = "") { $p = strdup(s);$ } **String(const String &s)**  ${p =$ strdup(s.p);}  $\sim$ String() {cout << "delete "<< (voi $\tilde{d}^4$ 

## Phương thức thiết lập với giá trị mặc định

**class SinhVien**

**String MaSo; String HoTen; int NamSinh;**

**public:**

**{**

**SinhVien(char \*ht = "Nguyen Van A", char \*ms = "19920014", int ns = 1982):HoTen(ht), MaSo(ms), NamSinh(ns){} //...**

**};**

**String as[3]; // Ok: Ca ba phan tu deu la chuoi rong Diem ad[5]; // Ok: ca 5 diem deu la (0,0) SinhVien asv[7]; // Ok: Het sai ca 7 sinh vien deu co cung hoten, maso, namsinh**

## Phương thức thiết lập không tham số

class Diem  $\{$ 

#### public:

}; class String  $\{$ 

public:

double x,y;

Diem(double xx, double yy): $x(xx)$ ,  $y(yy)$ Diem(): $x(0)$ ,  $y(0)\}$  $\frac{1}{2}$ 

char \*p;

String(char \*s)  ${p = strdup(s)}$ String()  ${p = \text{strdup}(\text{``})};$ ~String() {cout << "delete "<< (void \*)p << "\n"; delete [] p;} # ...

## Phương thức thiết lập *không tham s*ố

**class SinhVien {**

**String MaSo; String HoTen; int NamSinh;**

**public:**

**SinhVien(char \*ht, char \*ms, int ns):HoTen(ht), MaSo(ms), NamSinh(ns){} SinhVien():HoTen("Nguyen Van A"), MaSo("19920014"), NamSinh(1982){} //...**

**};**

**String as[3]; // Ca ba phan tu deu la chuoi rong Diem ad[5]; // ca 5 diem deu la (0,0) SinhVien asv[7];// Ca 7 sinh vien deu co cung hoten, maso, namsinh**

# Đối tượng được cấp phát động

```
class String {
  char \ast p;
public:
  String(char *s) {p = \text{strdup}(s)}String(const String &s) {p = strdup(s.p);}\simString() {delete [] p;}
  \mathcal{U}...
\}class Diem {
  double x,y;
public:
  Diem(double xx, double yy):x(xx),y(yy){};
  \mathcal{U}...
\}//…
```
# Cấp và hủy một đối tượng

```
int *pi = new int;int *pj = new int(15);
Diem *pd = new Diem(20,40);
String *pa = new String("Nguyen Van A");
\frac{1}{2}...
delete pa;
delete pd;
delete pj;
delete pi;
```
## Cấp và hủy nhiều đối tương

int  $\overline{\text{}}$  pai = new int[10]; Diem  $*$ pad = new Diem[5];  $\frac{1}{2}$  ca 5 diem co cung toa do  $(0,0)$ String  $\overline{\ast}$  pas = new String[5]; // Ca 5 chuoi cung duoc khoi dong bang "Alibaba"

delete [] pas; delete [] pad; delete [] pai;

## Lớp ThoiDiem - Cách 1

class ThoiDiem

int gio, phut, giay; static bool HopLe(int g, int p, int gy); ThoiDiem(int  $g = 0$ , int  $p = 0$ , int  $gy = 0$ ) {Set(g,  $\overline{p}$ , gy);} void Set(int g, int p, int gy); int LayGio() const {return gio;} int LayPhut() const {return phut;} int LayGiay() const {return giay;} void Nhap(); void Xuat() const; void Tang(); void Giam();

public:

 $\{$ 

## *L p ThoiDiem – Cách 2* ớ

**class ThoiDiem**

**{**

**public:**

**long tsgiay; static bool HopLe(int g, int p, int gy); ThoiDiem(int g = 0, int p = 0, int gy = 0) {Set(g,p,gy);} void Set(int g, int p, int gy); int LayGio() const {return tsgiay / 3600;} int LayPhut() const {return (tsgiay%3600)/60;} int LayGiay() const {return tsgiay % 60;} void Nhap(); void Xuat() const; void Tang(); void Giam();**

## Đa năng hóa toán tử

# Các toán tử có thể đa năng hóa

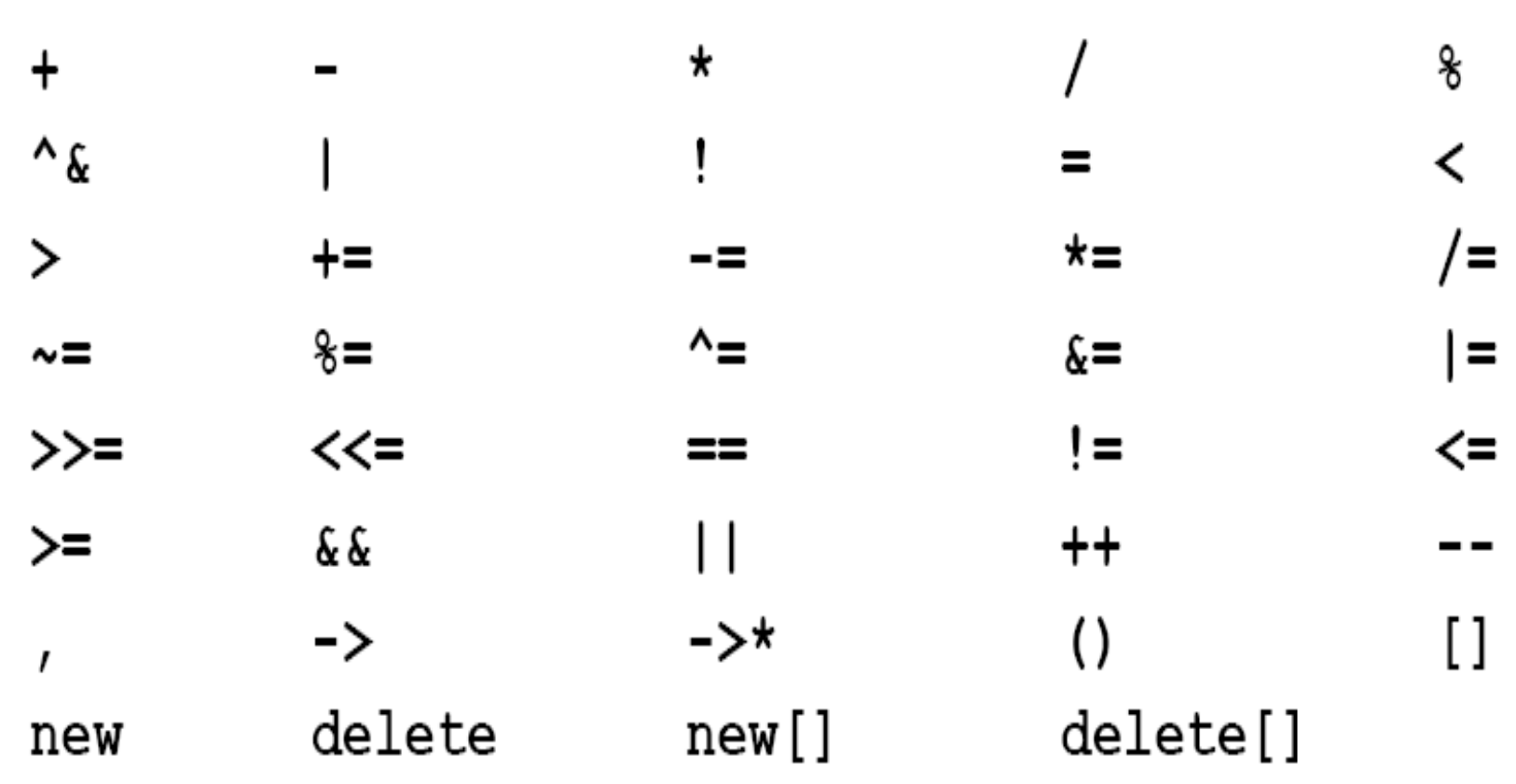

## Các toán tử không thể da năng hóa

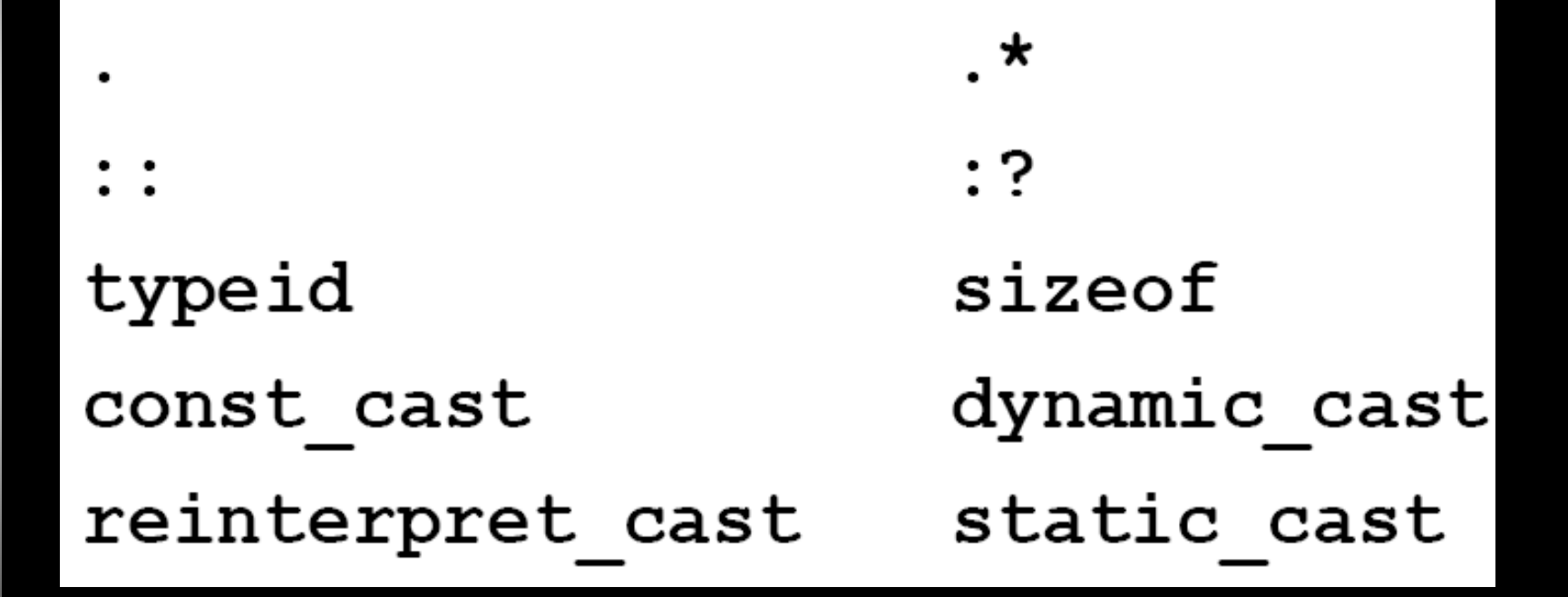

#### Cú pháp của Operator Overloading

- · Khai báo và định nghĩa toán tử thực chất không khác với việc khai báo và định nghĩa một loai hàm bất kỳ nào khác
- $\cdot$  Sử dụng tên hàm là "operator $\overline{\omega}$ " cho toán tứ "@": operator+
- · Số lượng tham số tại khai báo phụ thuộc hai yếu tố:
	- Toán tử là toán tử đơn hay đôi
	- · Toán tử được khai báo là hàm toàn cục hay phương thức của lớp

#### Cú pháp của Operator Overloading

- aa@bb  $\rightarrow$  aa. operator (bb) hoặc operator@ (aa,bb)
	- $\rightarrow$  aa.operator $\theta$  ( ) hoặc operator $\theta$  (aa)
		- $\rightarrow$  aa.operator@(int) hoặc operator@(aa,int)

là phương thức của lớp

@aa

aa@

là hàm toàn cục

**Lớp PhanSo** 

**class PhanSo**

```
{
   long tu, mau;
   void UocLuoc();
public:
   PhanSo(long t, long m) {Set(t,m);}
   void Set(long t, long m);
   long LayTu() const {return tu;}
   long LayMau() const {return mau;}
   PhanSo Cong(PhanSo b) const;
   PhanSo operator + (PhanSo b) const;
   PhanSo operator - () const {
         return PhanSo(-tu, mau);
   }
   bool operator == (PhanSo b) const;
   bool operator != (PhanSo b) const; 
   void Xuat() const;
```

```
Lớp PhanSo
```

```
PhanSo PhanSo::Cong(PhanSo b) const {
   return PhanSo(tu*b.mau + mau*b.tu, mau*b.mau);
}
PhanSo PhanSo::operator + (PhanSo b) const {
   return PhanSo(tu*b.mau + mau*b.tu, mau*b.mau);
}
bool PhanSo::operator == (PhanSo b) const {
   return tu*b.mau == mau*b.tu;
}
void PhanSo::Xuat() const {
   cout << tu;
   if (tu != 0 && mau != 1)
        cout << "/" << mau;
```
**}**

## Ví dụ đa năng hóa toán tử

**class PhanSo {**

**long tu, mau;**

**void UocLuoc();**

**public:**

```
PhanSo(long t, long m) {Set(t,m);}
void Set(long t, long m);
long LayTu() const {return tu;}
long LayMau() const {return mau;}
PhanSo operator + (PhanSo b) const;
friend PhanSo operator - (PhanSo a, PhanSo b);
PhanSo operator -() const {return PhanSo(-tu, mau);}
bool operator == (PhanSo b) const;
bool operator != (PhanSo b) const; 
void Xuat() const;
```
**};**

### Ví dụ đa năng hóa toán tử

```
PhanSo PhanSo::operator + (PhanSo b) const {
   return PhanSo(tu*b.mau + mau*b.tu, mau*b.mau);
}
PhanSo operator - (PhanSo a, PhanSo b) {
   return PhanSo(a.tu*b.mau - a.mau*b.tu, a.mau*b.mau);
}
```

```
void main() {
   PhanSo a(2,3), b(3,4), c(0,1),d(0,1);
   c = a + b; // d = a \cdot a (b);
   d = a - b; // d = operator - (a,b);
   cout << "c = "; c.Xuat(); cout << "\n";
   cout << "d = "; d.Xuat(); cout << "n";
}
```
#### *Đa năng hóa toán tử << và >>*

**//phanso.h**

**class PhanSo {**

**long tu, mau;**

**void UocLuoc();**

**public:**

```
PhanSo(long t = 0, long m = 1) {Set(t,m);}
```
**void Set(long t, long m);**

**long LayTu() const {return tu;}**

**long LayMau() const {return mau;}**

**friend PhanSo operator + (PhanSo a, PhanSo b);**

**friend PhanSo operator - (PhanSo a, PhanSo b);**

**friend PhanSo operator \* (PhanSo a, PhanSo b);**

**friend PhanSo operator / (PhanSo a, PhanSo b);**

**PhanSo operator -() const {return PhanSo(-tu,mau);}**

**friend istream& operator >> (istream &is, PhanSo &p);**

**friend ostream& operator << (ostream &os, PhanSo p);**

```
Đa năng hóa toán tử << và >>
\prime\prime phanso.cpp
#include <iostream.h>
#include "phanso.h"
istream & operator >> (istream &is, PhanSo &p)
\{is \gg p.tu \gg p.mau;
   while (!p.mau)
   \{cout << "Nhap lai mau so: ";
           is \gg p.mau;
   ł
   p.UocLuoc();
   return is;
\mathbf{\}ostream & operator << (ostream &os, PhanSo p)
\{\cos \ll p.tu;
   if (p.tu != 0 & 8 & 8 p.mau != 1)
           \cos \ll "/" \ll p.mau;
   return os;
\mathbf{\}
```
#### Đa năng hóa toán tử << và >>

 $\prime\prime$  tps.cpp #include <iostream.h> #include "phanso.h" void main()

#### $\{$

 $\mathbf{\}}$ 

PhanSo a, b; cout  $<<$  "Nhap phan so a: "; cin  $>>$  a; cout  $<<$  "Nhap phan so b: "; cin  $>>$  b; cout << a << " + " << b << " = " << a + b << "\n": cout << a << " - " << b << " = " << a - b << "\n": cout << a << " \* " << b << " = " << a \* b << "\n"; cout << a << " / " << b << " = " << a / b << "\n":

### **Đa năng hóa toán tử ++ và --**

**class ThoiDiem**

```
{
   long tsgiay;
   static bool HopLe(int g, int p, int gy);
public:
   ThoiDiem(int g = 0, int p = 0, int gy = 0);
   void Set(int g, int p, int gy);
   int LayGio() const {return tsgiay / 3600;}
   int LayPhut() const {return (tsgiay%3600)/60;}
   int LayGiay() const {return tsgiay % 60;}
   void Tang();
   void Giam();
    ThoiDiem &operator ++();
```
**};**

#### **Đa năng hóa toán tử ++ và --**

```
void ThoiDiem::Tang()
```

```
{
    tsgiay = ++tsgiay%SOGIAY_NGAY;
}
void ThoiDiem::Giam()
{
    if (--tsgiay < 0) tsgiay = SOGIAY_NGAY-1;
}
ThoiDiem &ThoiDiem::operator ++() 
{
    Tang(); 
    return *this;
}
```
#### **Đa năng hóa toán tử ++ và --**

```
void main() {
  clrscr();
     ThoiDiem t(23,59,59),t1,t2;
    cout << "t = " << t << "n";t1 = ++t; // t.operator ++();
         // t = 0:00:00, t1 = 0:00:00
     cout << "t = " << t << "\tt1 = " << t1 << "\n";
    t1 = t++; // t.operator ++();
         // t = 0:00:01, t1 = 0:00:00
     cout << "t = " << t << "\tt1 = " << t1 << "\n";
```
**}**

Sự kế thừa

### Kế thừa đơn

```
class Nguoi {
  char *HoTen;
  int NamSinh;
public:
  Nguoi(char *ht, int ns):NamSinh(ns)
  \{HoTen=strdup(ht); }
  ~Nguoi() {delete [] HoTen;}
  void An() const { cout<<HoTen<<" an 3 chen
  com'; }
  void Ngu() const { cout<<HoTen<< " ngu ngay 8
  tieng";}
  void Xuat() const;
  friend ostream& operator << (ostream &os,
  Nguoi& p);
};
```

```
Kế thừa đơn
```

```
class SinhVien : public Nguoi {
  char *MaSo;
public:
  SinhVien(char *ht, char *ms, int ns) :
  Nguoi(ht, ns) { Mase = \frac{1}{100} Maso = strdup(ms);
  }
  ~SinhVien() {delete [] MaSo;}
  void Xuat() const;
\} ,
ostream& operator << (ostream &os, Nguoi& p)
\mathcal{F}_{\mathcal{A}}return os << "Nguoi, ho ten: " << p.HoTen << "
  sinh " \lt p. NamSinh;
```
#### Kế thừa đơn

```
void Nguoi::Xuat() const {
  cout << "Nguoi, ho ten: " << HoTen
      << " sinh " << NamSinh;
\mathbf{\}}void SinhVien::Xuat() const {
  cout << "Sinh vien, ma so: " << MaSo
      << ", ho ten: " << HoTen;
\mathbf{\}}
```
#### **Kế thừa đơn**

```
void main() {
  Nguoi p1("Le Van Nhan",1980);
  SinhVien s1("Vo Vien Sinh", "200002541",1984);
  cout << "1.\n";
  p1.An(); cout << "\n";
  s1.An();cout << "\n";
  cout << "2.\n";
  p1.Xuat(); cout << "\n";
  s1.Xuat(); cout << "\n";
  s1.Nguoi::Xuat(); cout << "\n";
  cout << "3.\n";
  cout << p1 << "\n";
  cout << s1 << "\n";
```
**}**

# Phạm vi truy xuất

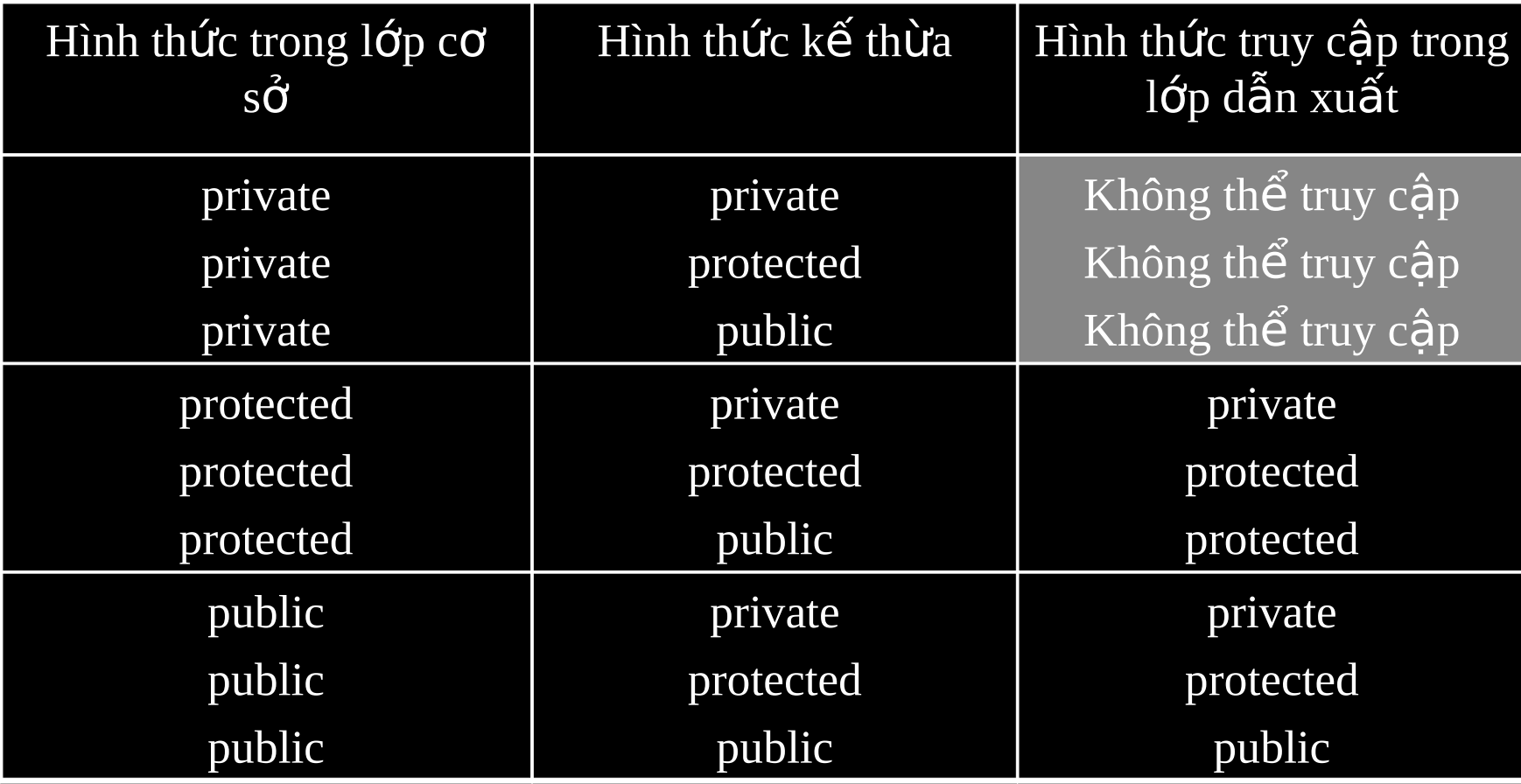

# Bài tập

- Xây dựng các lớp đối tượng
	- Dãy, danh sách liên kết
	- $-T$ ập hợp
	- $-$  Phân số, số phức
	- Tam giác, tứ giác
	- Ngăn xếp, hàng đợi
	- $-$  Đơn thức, đa thức

## $D \hat{e}$  thi

- 1 câu lý thuyết  $\sim 0.5$  0.75 d
	-
- $\cdot$  1 câu bài tập  $\sim$  2.25 2.5 d
- Thời gian làm bài: 60'